Peter CHINETTI

# ECE 441 Monitor Project

December 3, 2013

# **Contents**

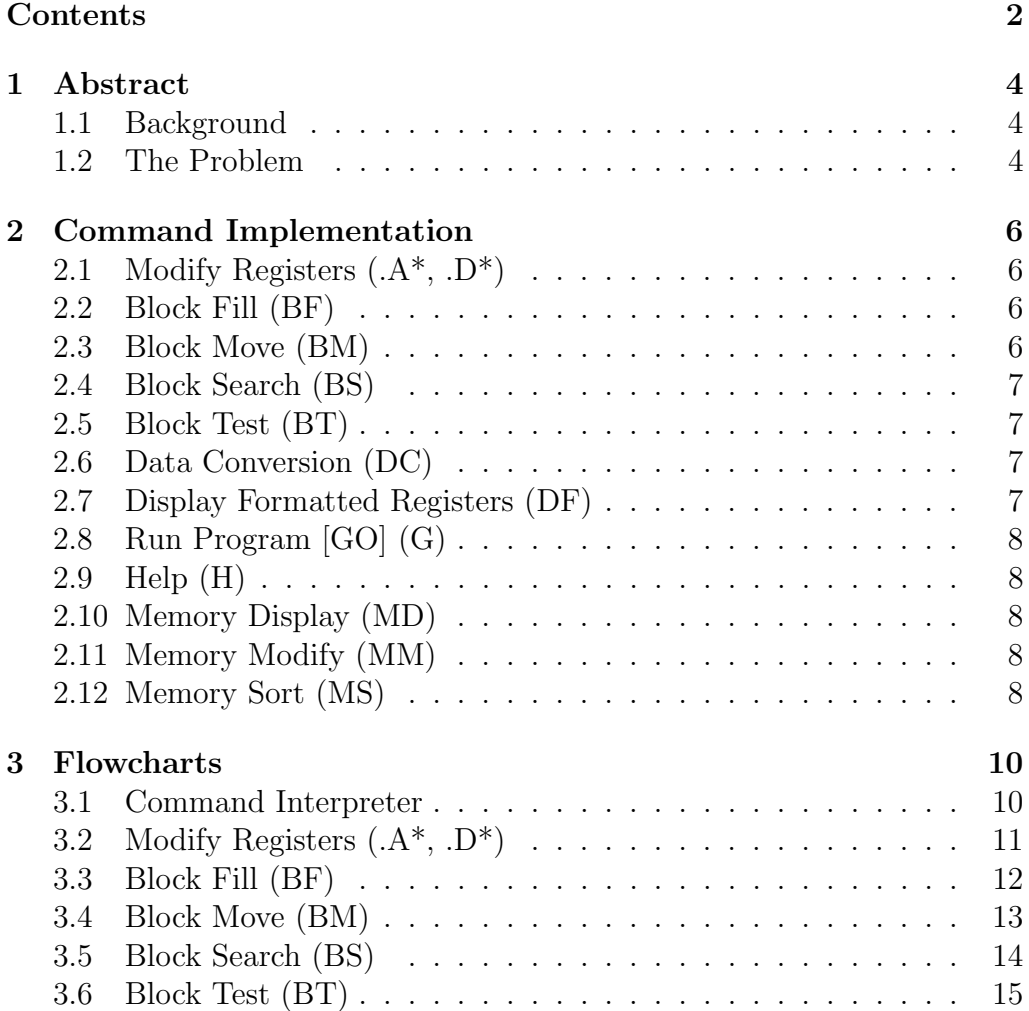

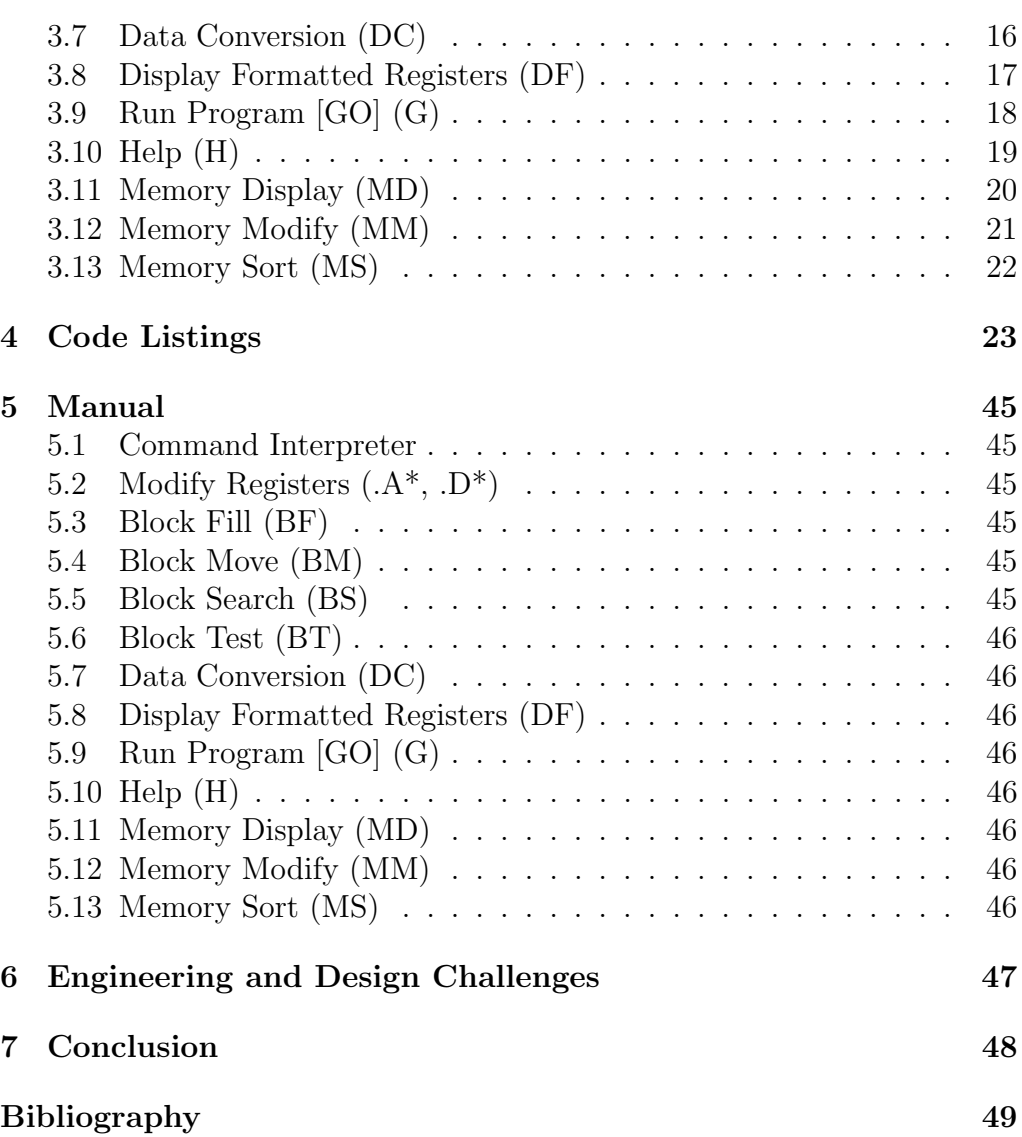

### Abstract

1

#### 1.1 Background

The SANPER Educational Lab Unit is a Motorola 68k based microcomputer designed for use in college level computer engineering classes. It is equipped with some useful peripherals, such as ROM, SRAM, EEPROM, Serial and Parallel I/O, and an expansion board.

#### 1.2 The Problem

To educate students about programming for the 68k processor, this monitor project was assigned. The project asks for students to re-implement a subset of the commands found in the TUTOR monitor that ships with the SANPER. The selection of commands is somewhat up to the student implementing the software, which for this project was:

- Modify Registers  $(A^*, D^*)$
- Block Fill (BF)
- Block Move (BM)
- Block Search (BS)
- Block Test (BT)
- Data Conversion (DC)
- Display Formatted Registers (DF)
- $\bullet\,$  Run Program [GO] (G)
- $\bullet$  Help (H)
- Memory Display (MD)
- Memory Modify (MM)
- $\bullet\,$  Memory Sort (MS)

## Command Implementation

### 2.1 Modify Registers  $(A^*, D^*)$

The Modify Register command was implemented by recognizing a '.' character in the zeroth spot of the input string, then switching on the second character, then further switching on the third character. If the second character is not an  $A'$  or a  $D'$ , the program returns to the main prompt. If the third character is not in the range 0-7, the program returns to the main prompt.

#### 2.2 Block Fill (BF)

The Block Fill command was implemented by recognizing a 'B' character in the zeroth spot of the input string, then a 'F' character in the first spot. The program then tried to decode three blocks of four characters into a start and stop address, as well as a fill word. After decoding, the program stepped word by word and copied the fill word to the destination. After completion of the transfer, the program returned to the main prompt.

#### 2.3 Block Move (BM)

The Block Move command was implemented by recognizing a 'B' character in the zeroth spot of the input string, then a 'M' character in the first spot. The program then tried to decode three blocks of four characters into a start, stop and destination address. After decoding, the program stepped byte by byte and copied the range to the destination. After completion of the transfer, the program returned to the main prompt.

#### 2.4 Block Search (BS)

The Block Search command was implemented by recognizing a 'B' character in the zeroth spot of the input string, then a 'S' character in the first spot. The program then tried to decode two blocks of four characters into a start and stop address. After decoding the address, the program decoded one or more groups of two characters into bytes to search for. After all decoding was finished, the program searched every byte in the range to see if it was the start of a matching sequence. If a match was found, a message was printed with the starting address of the match included. When done, the program returned to the main prompt.

#### 2.5 Block Test (BT)

The Block Test command was implemented by recognizing a 'B' character in the zeroth spot of the input string, then a 'T' character in the first spot. The program then tried to decode two blocks of four characters into a start and stop address. After decoding, a destructive test occurred as the program wrote a word (A0A0) into memory, then checked to see that it was actually written by reading the memory. If there was a failure a message was printed. When the test was done, the program returned to the main prompt.

#### 2.6 Data Conversion (DC)

The Data Conversion program switched on first 'D', then 'C'. Then, the next characters were parsed using a homemade ASCII-HEX to Binary conversion routine. Then the result was printed on the screen using a Trap #15 command. When done, the program returned to the main prompt.

### 2.7 Display Formatted Registers (DF)

The Display Formatted Registers command switched on first 'D', then 'F'. Then, the program stepped through a sequence of save registers to the stack, move a register to D1 to be printed, run a Trap  $\#15$  command, and restore from the stack for every register in the processor. When done, the program returned to the main prompt.

### 2.8 Run Program [GO] (G)

The Go command switched on 'G', then decoded a jump address from the next four characters, then set the PC to that address.

### 2.9 Help (H)

The Help command switched on 'H', then printed a series of help messages. When done, the program returned to the main prompt.

### 2.10 Memory Display (MD)

The Memory Display command switched first on 'M', then on 'D'. Then, it decoded a four character address. Starting from that address, the program printed 0x10 bytes on one line, then accepted input. If the input was anything but '.', the program printed another 0x10 bytes on another line, and again waited for input. If the input was '.', the program was done and returned to the main prompt.

### 2.11 Memory Modify (MM)

The Memory Modify command switched first on 'M', then again on 'M'. Then, it decoded a four character address. Starting at that address, it printed the byte located there, then waited for two characters of input. If either of the characters were '.', it exited to the main prompt, otherwise it decoded the two characters from hex to binary and stored them at the address, then repeated for the next byte.

### 2.12 Memory Sort (MS)

The Memory Sort command switched first on 'M', then on 'S'. Then, it decoded two groups of four character addresses, the start and end addresses.

Then it ran selection sort that range, iterating through the range byte by byte and replacing the current byte in the iteration with the smallest byte remaining in the search space. When done, the program returned to the main prompt.

## Flowcharts

3

### 3.1 Command Interpreter

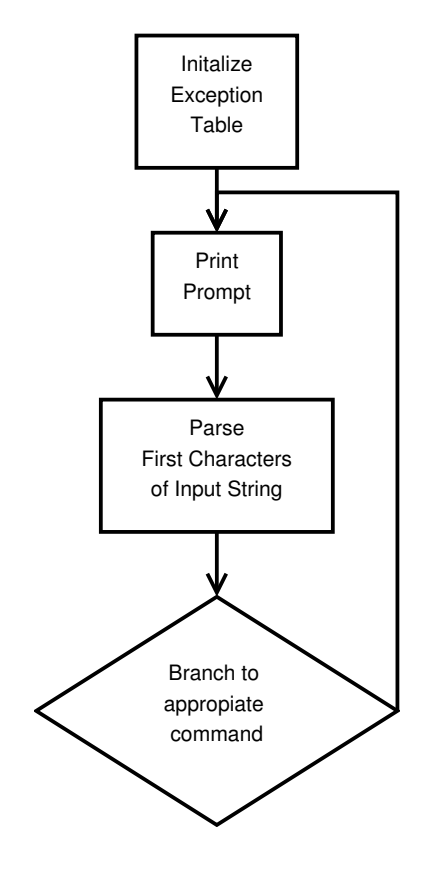

### 3.2 Modify Registers (.A\*, .D\*)

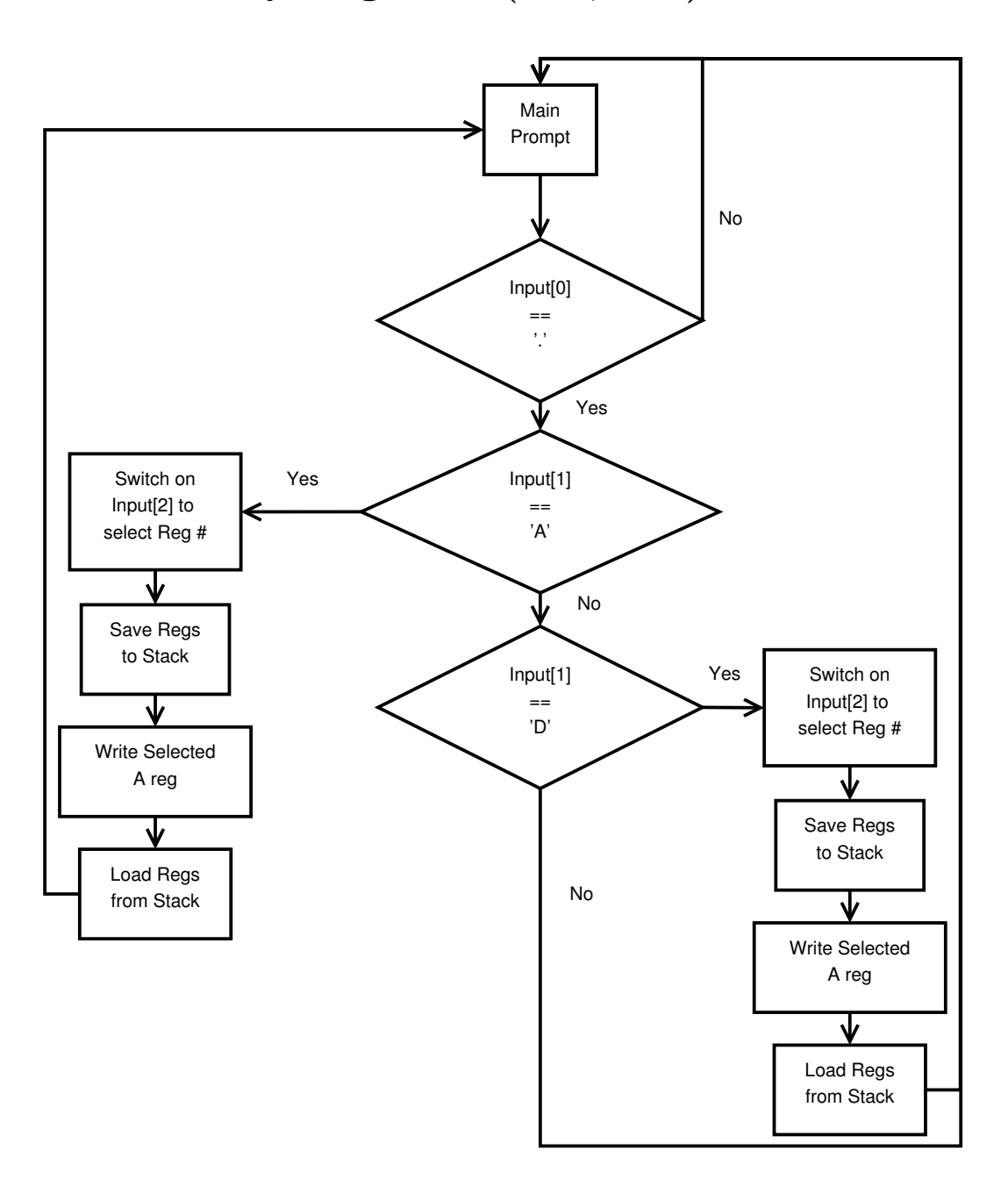

### 3.3 Block Fill (BF)

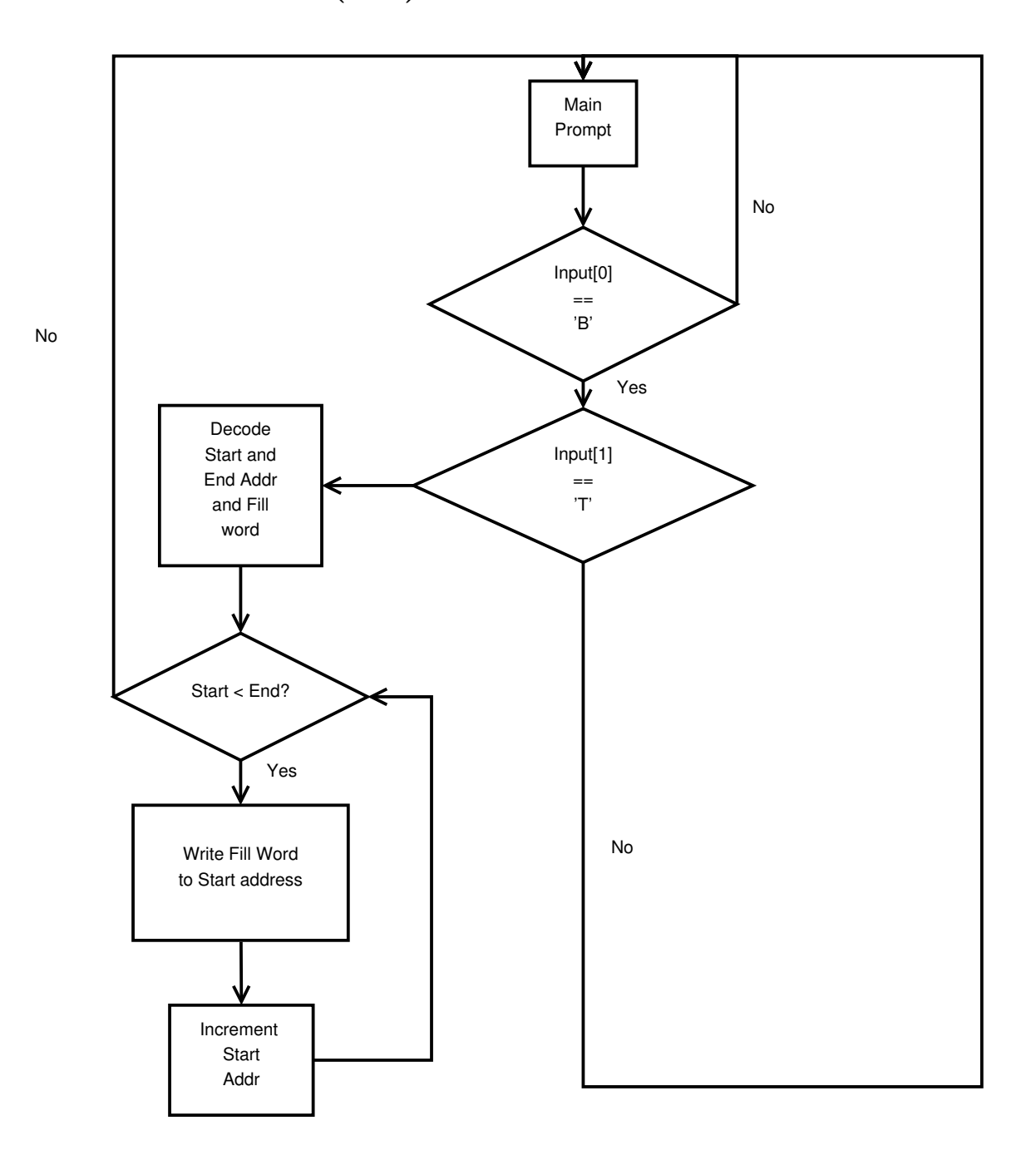

### 3.4 Block Move (BM)

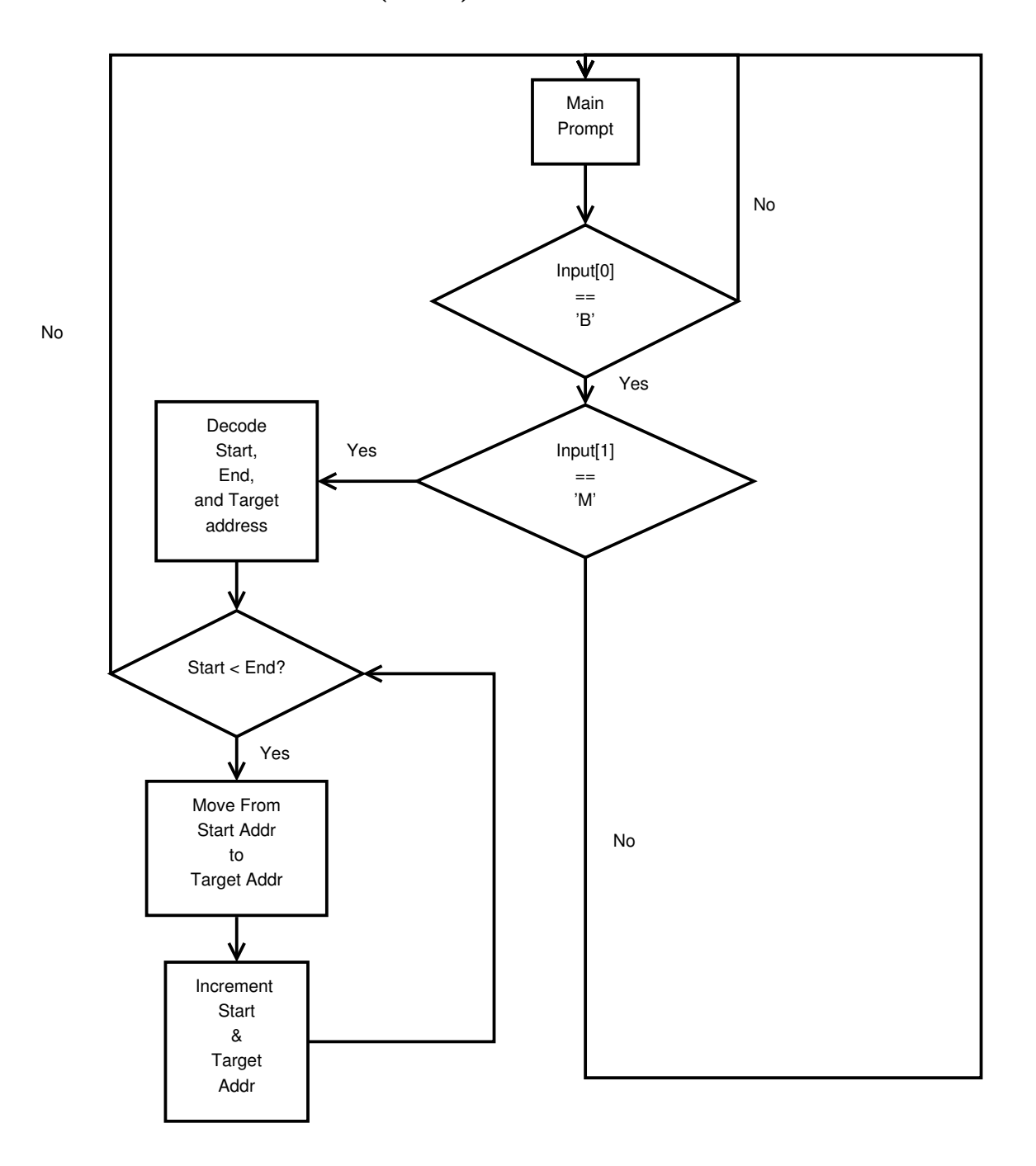

#### $\overline{\textbf{v}}$ Main Prompt No Input[0] == 'B' No Yes ↓ Decode Start, Input[1] End, == and Target 'S' address ₩ Decode Search Bytes No Start < End? Yes Start Search at Start addr Search Successful? No YesPrint Message + Start addr Increment Start

### 3.5 Block Search (BS)

Addr

### 3.6 Block Test (BT)

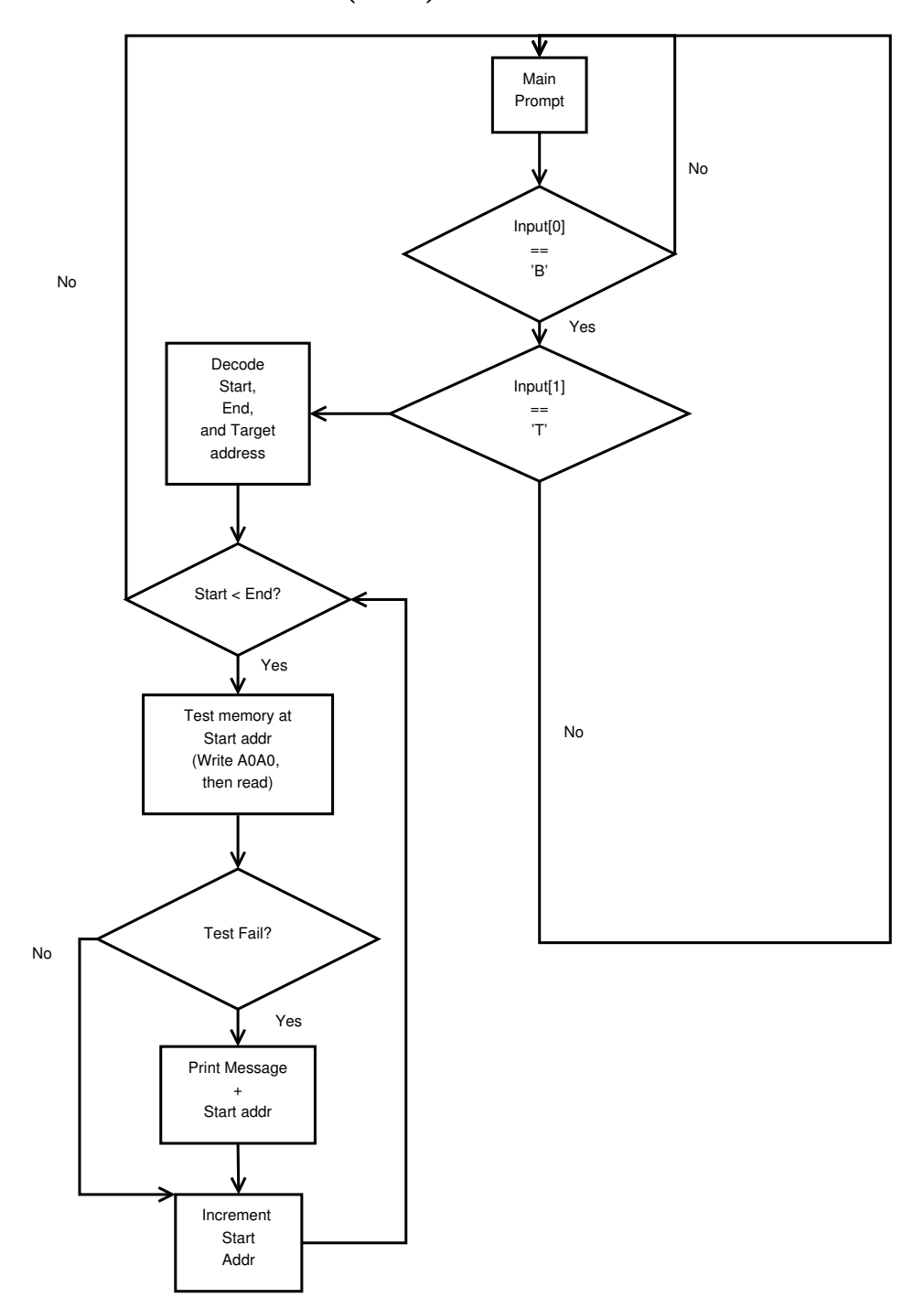

### 3.7 Data Conversion (DC)

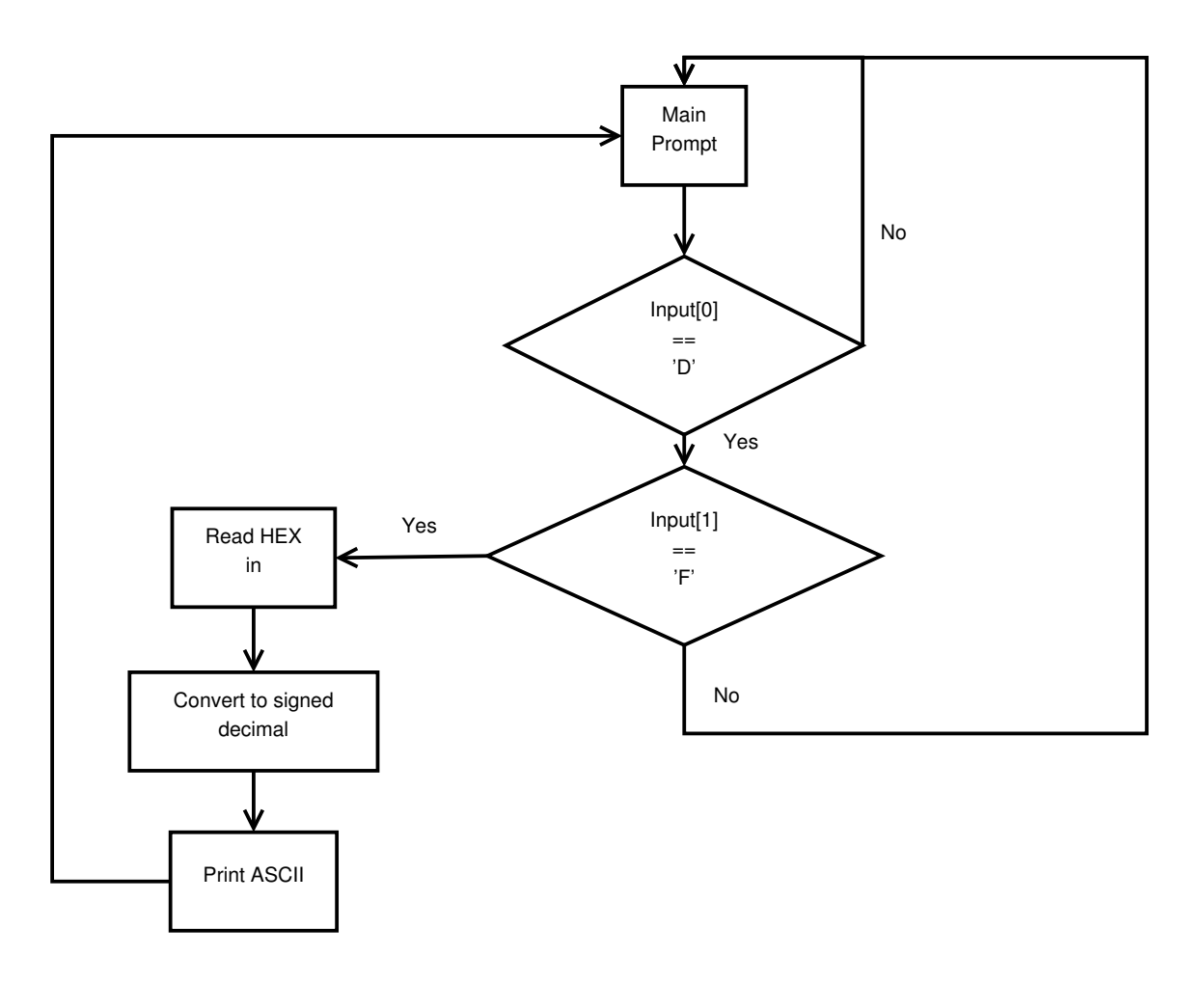

### 3.8 Display Formatted Registers (DF)

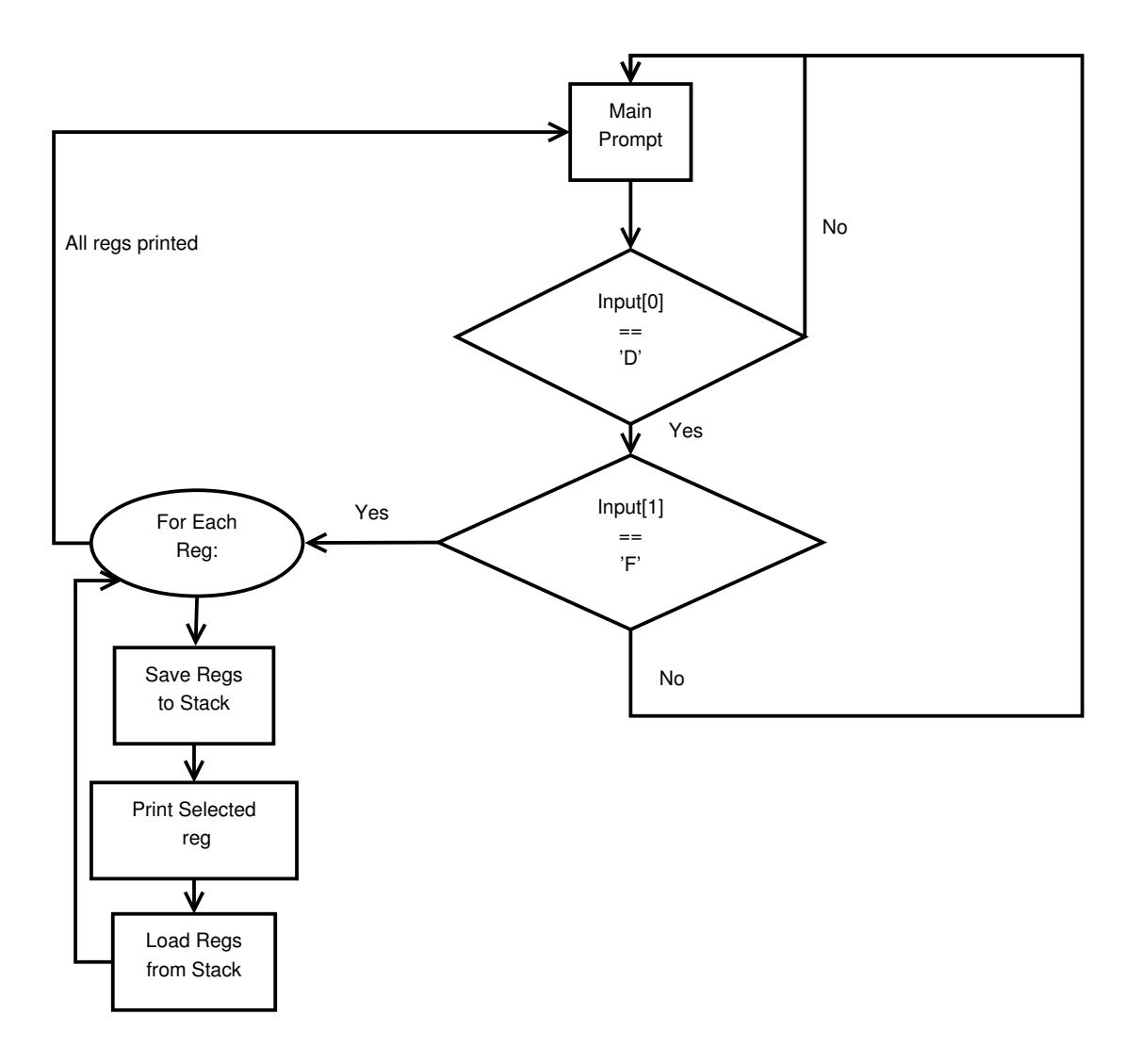

### 3.9 Run Program [GO] (G)

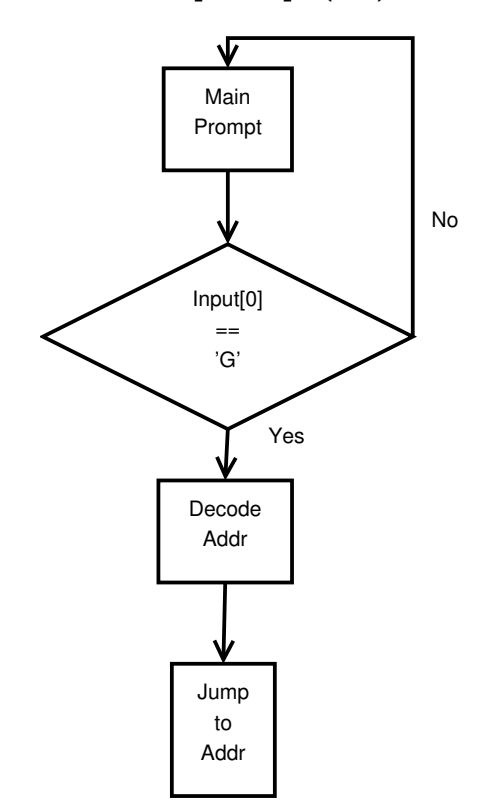

### 3.10 Help (H)

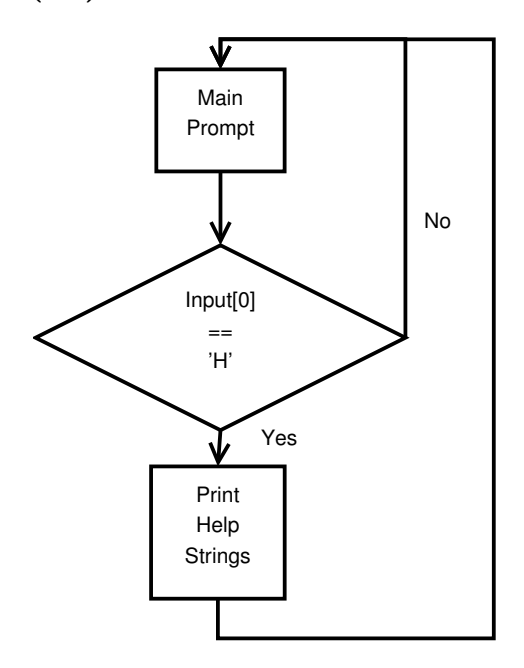

### 3.11 Memory Display (MD)

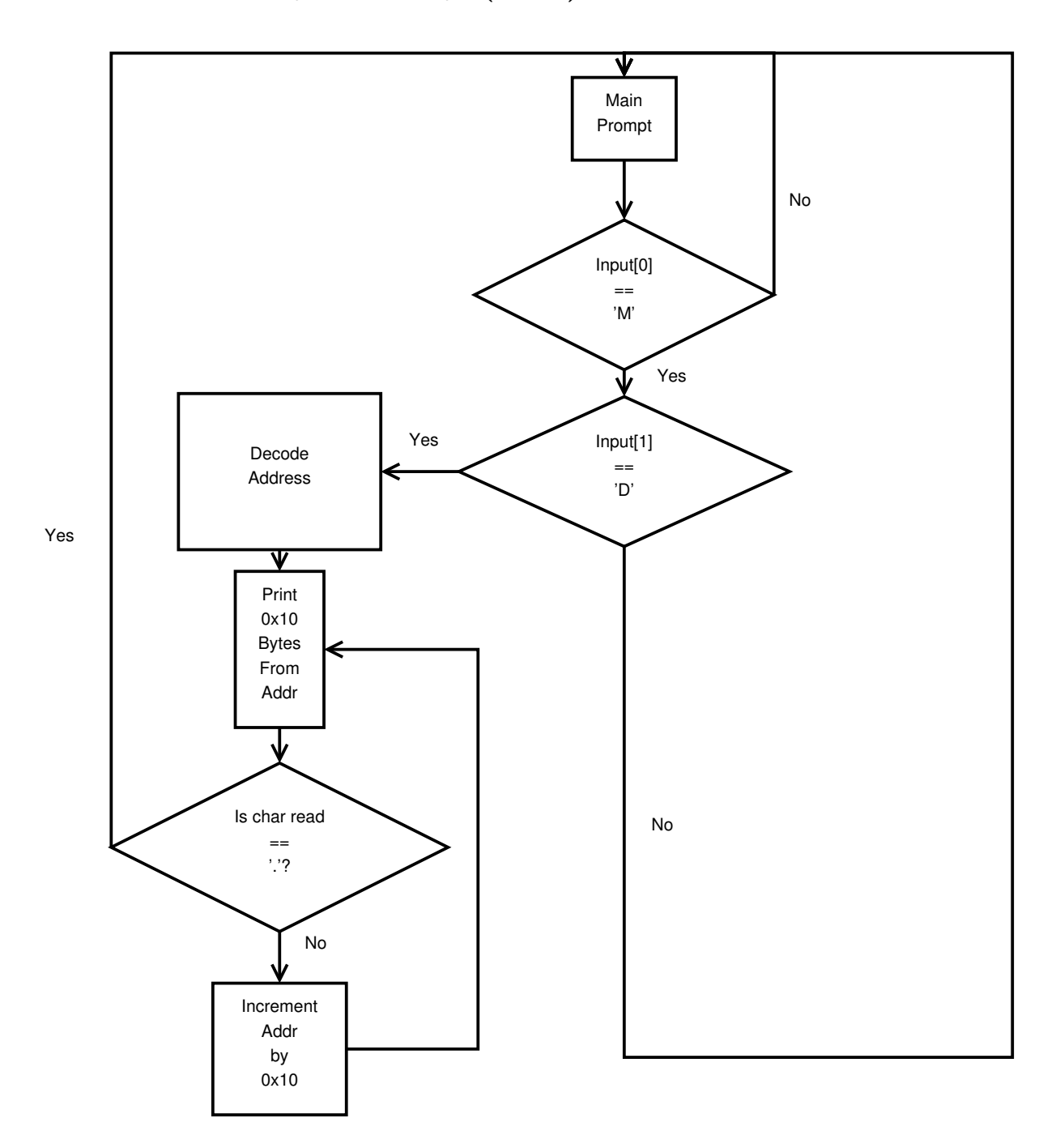

### 3.12 Memory Modify (MM)

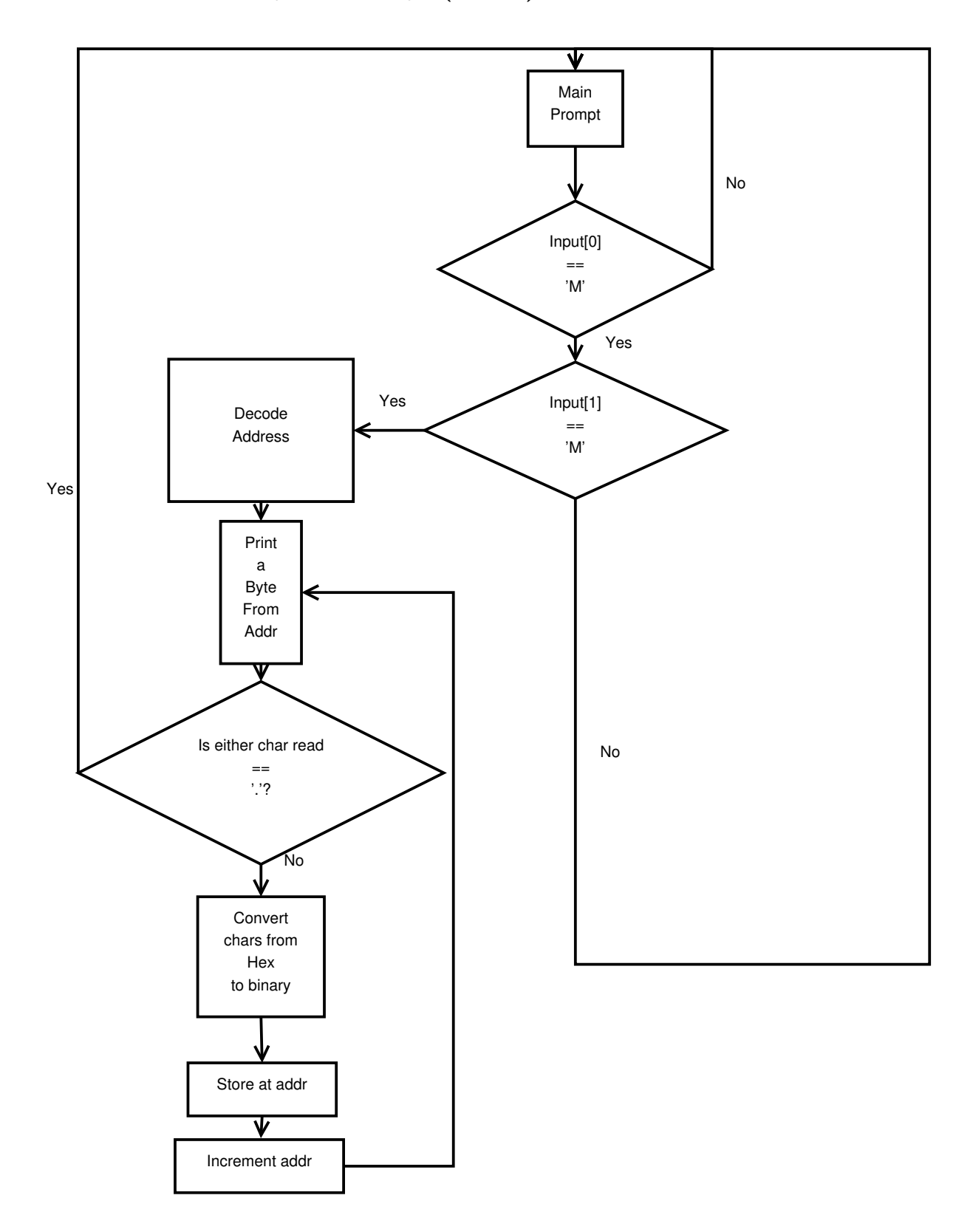

### 3.13 Memory Sort (MS)

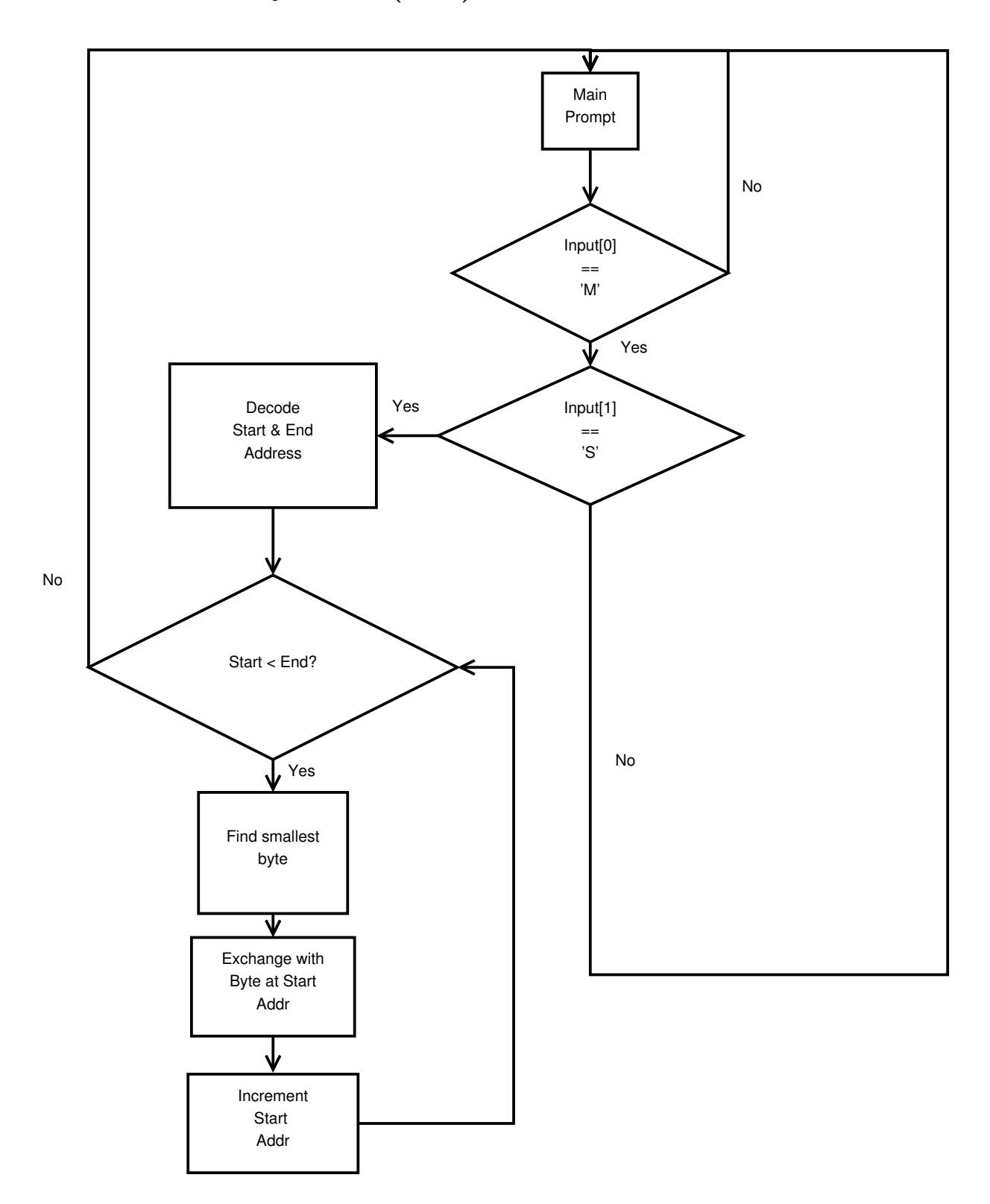

# Code Listings

4

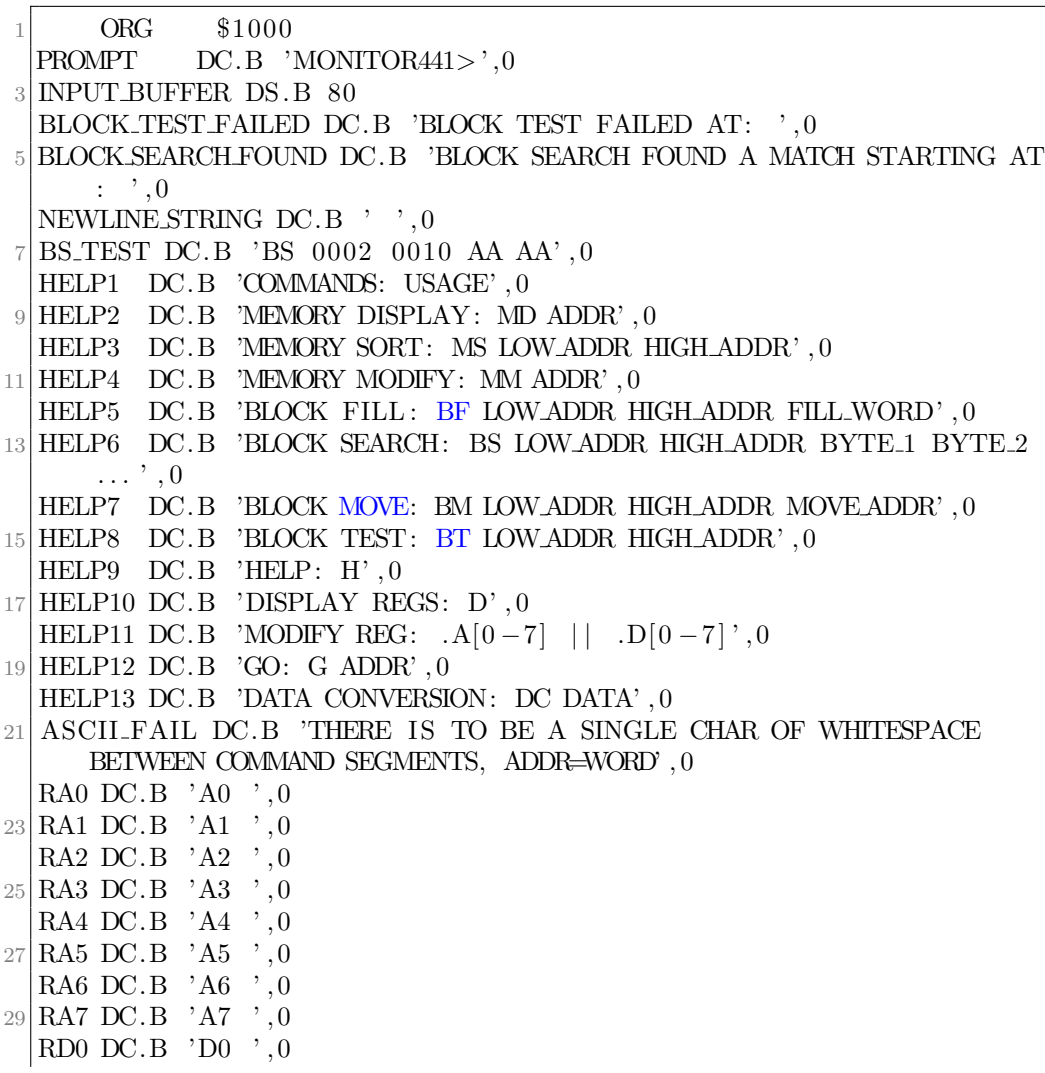

```
31 RD1 DC.B 'D1 ',0
  RD2 DC.B 'D2 ' , 0
33 RD3 DC.B 'D3 ',0
  RD4 DC.B 'D4 ' , 0
35 | RD5 D C.B ' D5 ', 0RD6 DC.B 'D6 ' , 0
37 \vert RD7 DC.B \vert D7 \vert,0
  RSR DC.B 'SR ',0
39 MS_TEST DC.B '987645321'
  MS_TEST END DC.B '1'41 BERR TEXT DC.B 'A BUS ERROR OCCURED: PRINTING REGS', 0
  AERR TEXT DC.B 'AN ADDRESS ERROR OCCURED: PRINTING REGS', 0
43 IERR TEXT DC.B 'AN ILLEGAL INSTRUCTION OCCURED: PRINTING REGS
      \cdot, 0
  PERR TEXT DC.B 'A PRIVILEGE VIOLATION OCCURED: PRINTING REGS
      , 0, \ldots45 ZERR TEXT DC.B 'A DIVIDE BY ZERO ERROR OCCURED: PRINTING REGS
      , 0, \ldotsAFERR TEXT DC.B 'A A/F LINE ERROR OCCURED: PRINTING REGS' , 0
47
      ORG $3000
49 ASCII
  ; this function converts a string (hex represenation) between
      addresses (A5) and (A6) into
51; binary
      MOVEM. L A0−A5/D1−D7,−(SP)
53 MOVE. L \#1, D1CLR. L D0
55 ASCII LOOP
      CLR. L D2
57 CMP. L A5, A6
      BLE ASCII DONE
59 MOVE.B -(A6), D2
      CMP.B \# '0', D2; LESS THAN 0?
61 BLT ASCII OUT OF RANGE
      CMP B \# 'F', D2; MORE THAN F?
63 BGT ASCII OUT OF RANGE
      CMP.B \# '9', D2
65 BLE ASCII GOOD
      CMP.B \#<sup>'</sup>A<sup>'</sup>, D<sub>2</sub>
67 BGE ASCII GOOD HEX
      BRA ASCII OUT OF RANGE
69 ASCII GOOD HEX
      SUB.B #$37 , D2
71 BRA ASCII SHIFTED
```

```
ASCII GOOD
73 SUB \#\$30, D2
   ASCII SHIFTED
75 MULU D1, D2
      ADD. L D2, D0
77 MULU \#\$10, D1
      BRA ASCILLOOP
79 ASCII DONE MOVEM. L (SP) +,A0−A5/D1−D7
      RTS
81 ASCII OUT OF RANGE
      LEA ASCII FAIL , A1
83 MOVE #13,D0
      TRAP #1585 BRA ASCILDONE
87 HEX
   ; this function outputs D3 characters of hex converted from D1
89 MOVEM. L A0−A6/D0−D7, - (SP)
      MOVE. L D1, D2
91 HEX ROLL
      ROL.L #4,D2
93 MOVE. L D2, D1
      AND. L #$0000000F , D1
95 CMP. B #$A, D1
      BLT HEX SKIP ADD
97 ADD.B #$37, D1
      BRA HEX WRITE OUT
99 HEX SKIP ADD
      ADD.B \# '0', D1101 HEX WRITE OUT
      MOVE. L \#6, D0103 TRAP \#15DBF D3,HEX ROLL
105 MOVEM. L (SP) +,A0−A6/D0−D7
      RTS
107
  SELECT REG
109 ; this is the implementation for the A* and D* commands
   ; it works by selecting which reg to write into then writing the
111; ASCII coded hex (converted to binary) into that register.
      MOVEA A1, A5
113 ADDA #4,A5 ;DONT NEED THE FIRST 4 CHARS
      MOVEA A1, A6
115 ADDA D1, A6 ; END OF STRING
      JSR ASCII ; DECODE ASCII(HEX)−>BINARY
```
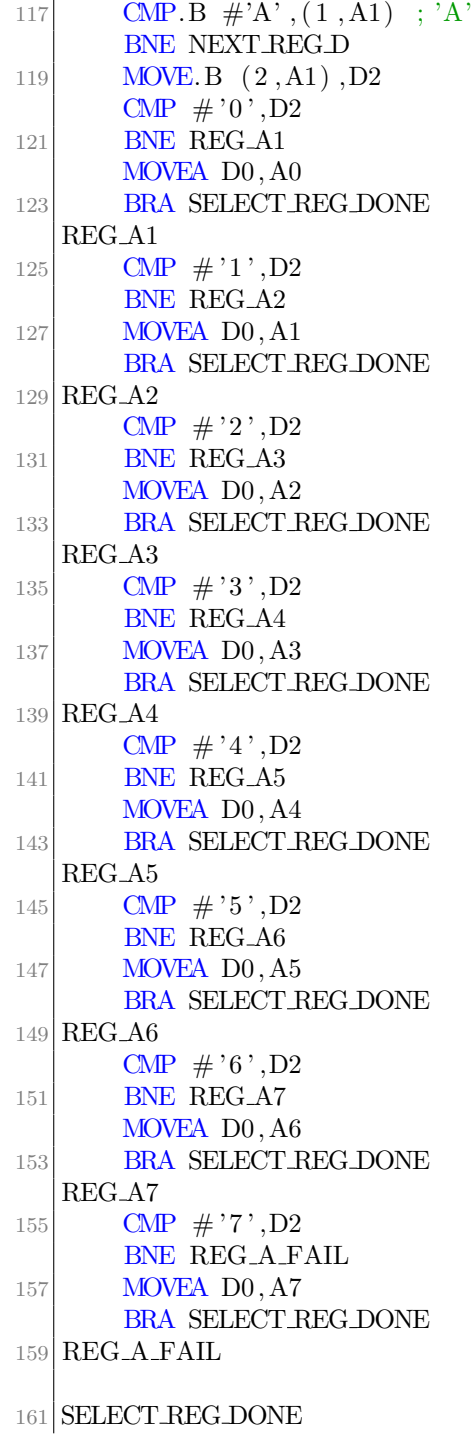

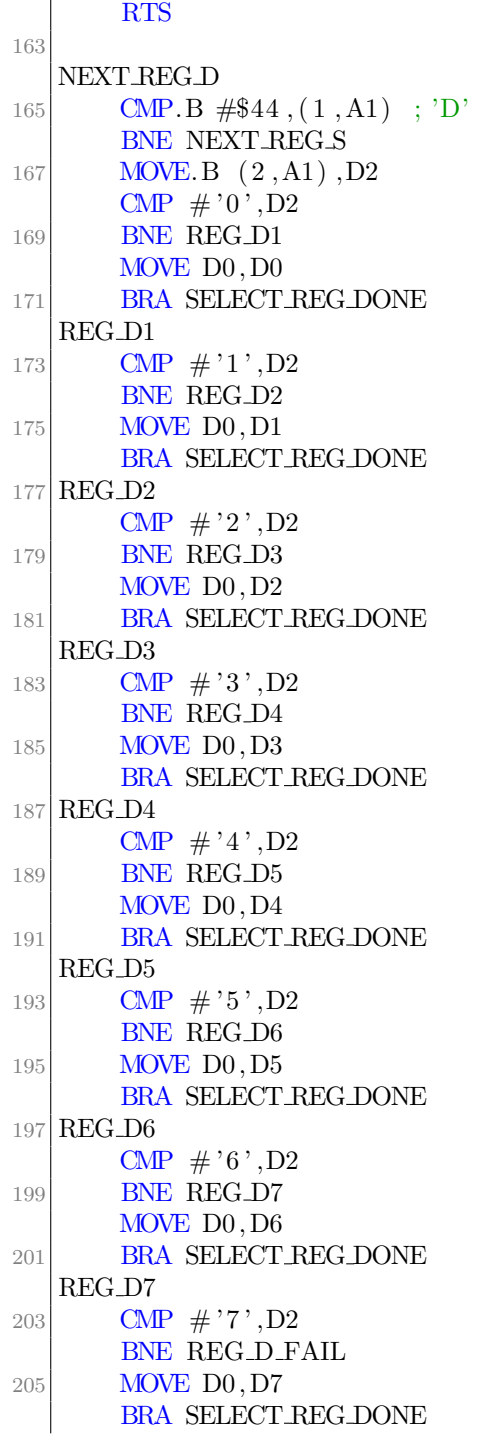

```
207 REG D FAIL
   NEXT REG S
209
   BLOCK DECODE
211; used to select which 'B' command was requested
       CMP.B #<sup>'</sup>F<sup>'</sup>, (1,A1)
213 BEQ BLOCK FILL
       CMP.B #^{\cdot}M^{\cdot}, (1, A1)
215 BEQ BLOCK MOVE
       CMP.B \#'S', (1, A1)
217 BEQ BLOCK SEARCH
       \text{CMP.B} \# \text{'T'}, (1, A1)219 BEQ BLOCK TEST
       RTS
221
   BLOCK FILL
223 ; read start and end address, and fill word
       MOVEM. L A0−A6/D0−D7,−(SP)
225 MOVEA A1, A5
       ADDA #3, A5227 MOVEA A5, A6
       ADDA #4, A6229 BSR ASCII
       MOVEA D0, A2
231 ADDA #5,A5
       ADDA #9, A6233 BSR ASCII
       MOVE D0, A3
235 ADDA \#5, A5ADDA #9, A6237 BSR ASCII
   ; while in the range, write the fill word, then increment the
       start address
239 BLOCK FILL LOOP
       CMP A3, A2
241 BGT BLOCK FILL DONE
       MOVE.W D0, (A2)+
243 BRA BLOCK FILL LOOP
245 BLOCK FILL DONE
       MOVEM. L (SP) +,A0−A6/D0−D7
247 RTS
   BLOCK MOVE
249 ; read start, end, and target address
       MOVEM. L A0−A6/D0−D7,−(SP)
```
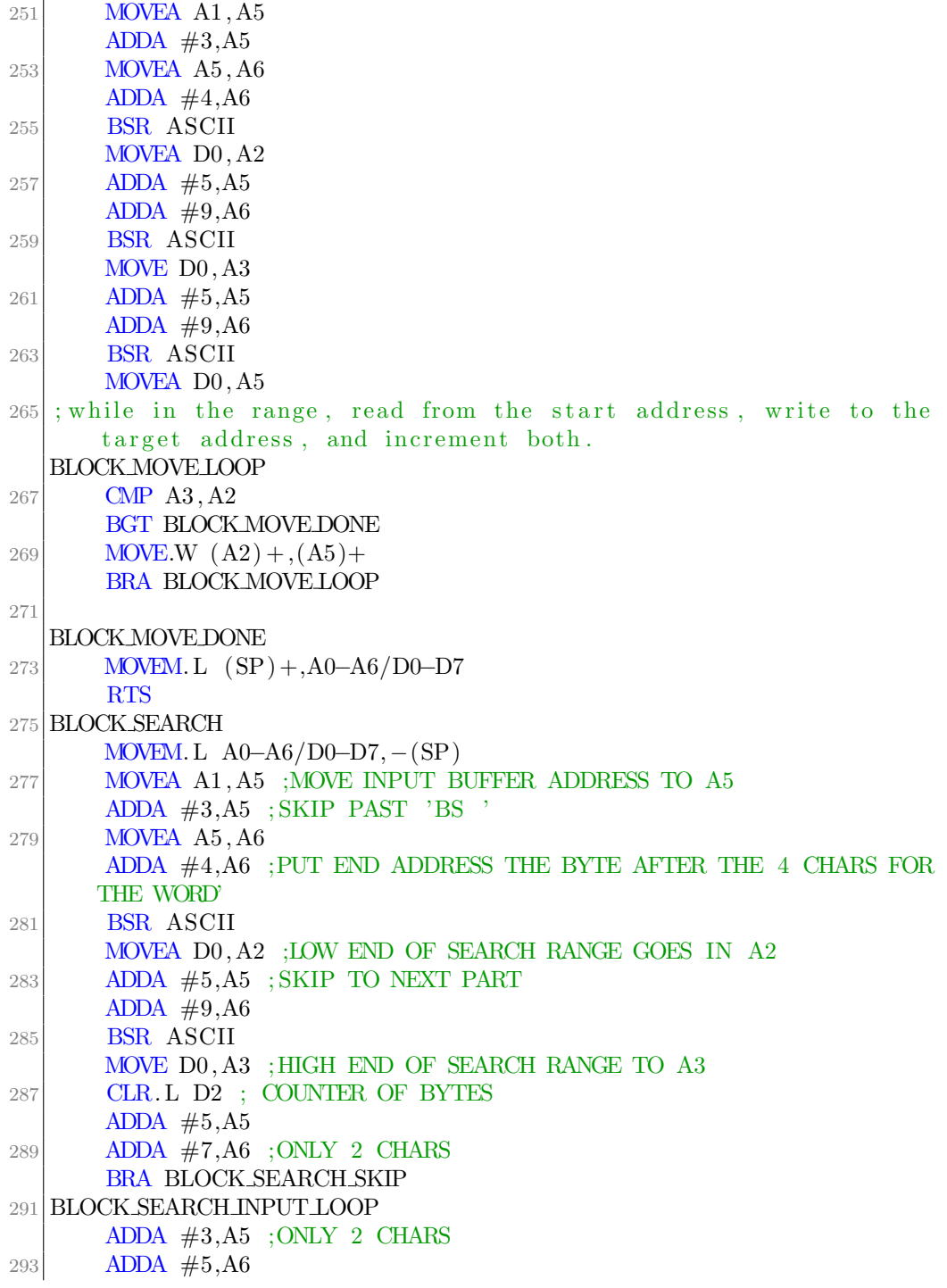

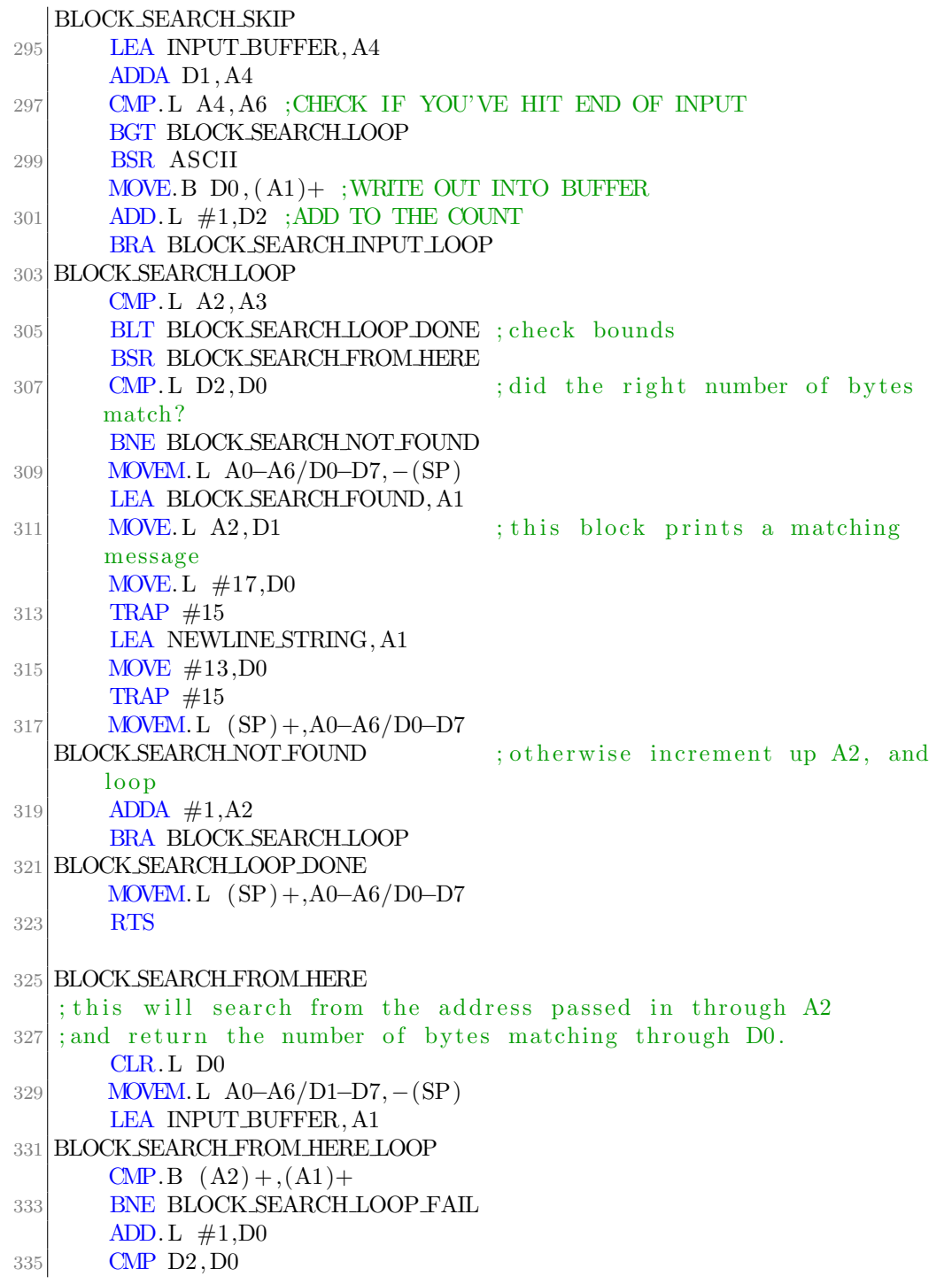

```
BLT BLOCK SEARCH FROM HERE LOOP
337 BLOCK SEARCH LOOP FAIL
      MOVEM. L (SP) +,A0−A6/D1−D7
339 RTS
341
   BLOCK TEST
343; read start and end address
      MOVEM. L A0−A6/D0−D7,−(SP)
345 MOVEA A1, A5
      ADDA #3, A5347 MOVEA A5, A6
      ADDA #4, A6349 BSR ASCII
      MOVE. L D0, A2
351 ADDA #5,A5ADDA #9, A6353 BSR ASCII
      MOVE. L D0, A3
355 BLOCK TEST LOOP
      CMP A3, A2
357 BIOCK TEST DONE
      MOVE.W \#\$A0A0, (A2) ; write to memory
359 CMP.W \#\$A0A0, (A2)+; then read from it to check
      BNE BLOCK TEST ERROR
361 BRA BLOCK TEST LOOP
   BLOCK TEST ERROR
363 MOVEM. L A0−A6/D0−D7,−(SP)
      LEA BLOCK TEST FAILED, A1
365 MOVE #14,D0
      TRAP #15367 MOVE. L A2, D1
      SUB. L \#2, D1
369 MOVE #3,D0
      TRAP #15
371 MOVEM. L (SP) + A0 - A6/D0 - D7 ; when you hit a failure, exit
      t e s t
373 BLOCK TEST DONE
      MOVEM. L (SP) +,A0−A6/D0−D7
375 RTS
377 GO
   ; read an address, then jmp to that address
379 MOVEA A1, A5
```

```
ADDA #2,A5381 MOVEA A5, A6
      ADDA #4, A6383 BSR ASCII
      MOVEA D0, A0
385 JMP (A0)
      CMP.B D1, D3
387 CMP.B D2, D4
389 MEMORYDECODE
   ; select which 'M' command was requested
391 CMP.B \#'D', (1, A1)
      BEQ MD
393 CMP.B \#^{\cdot}M^{\cdot}, (1, A1)
      BEQ MM
395 CMP.B \#'S', (1, A1)
      BEQ MS
397 RTS
399 MS
   ; read low and high address for sort
401 MOVEM. L A0−A6/D0−D7,−(SP)
      MOVEA A1, A5
403 ADDA \#3, A5MOVEA A5, A6
405 ADDA \#4, A6BSR ASCII
407 MOVEA DO, A2
      ADDA #5,A5409 ADDA \#9, A6BSR ASCII
411 MOVE D0, A3
  MS LOOP
413 CMP. L A2, A3 ; check bounds
      BLE MS DONE
415 BSR MSSMALLEST ; find the smallest value address
      MOVE.B (A2), D1 ; swap it
417 MOVE. B D0, (A2) +
      MOVE. B D1, (A0)419 BRA MSLOOP
  MS DONE
421 MOVEM. L (SP) +,A0−A6/D0−D7
      RTS
423
```
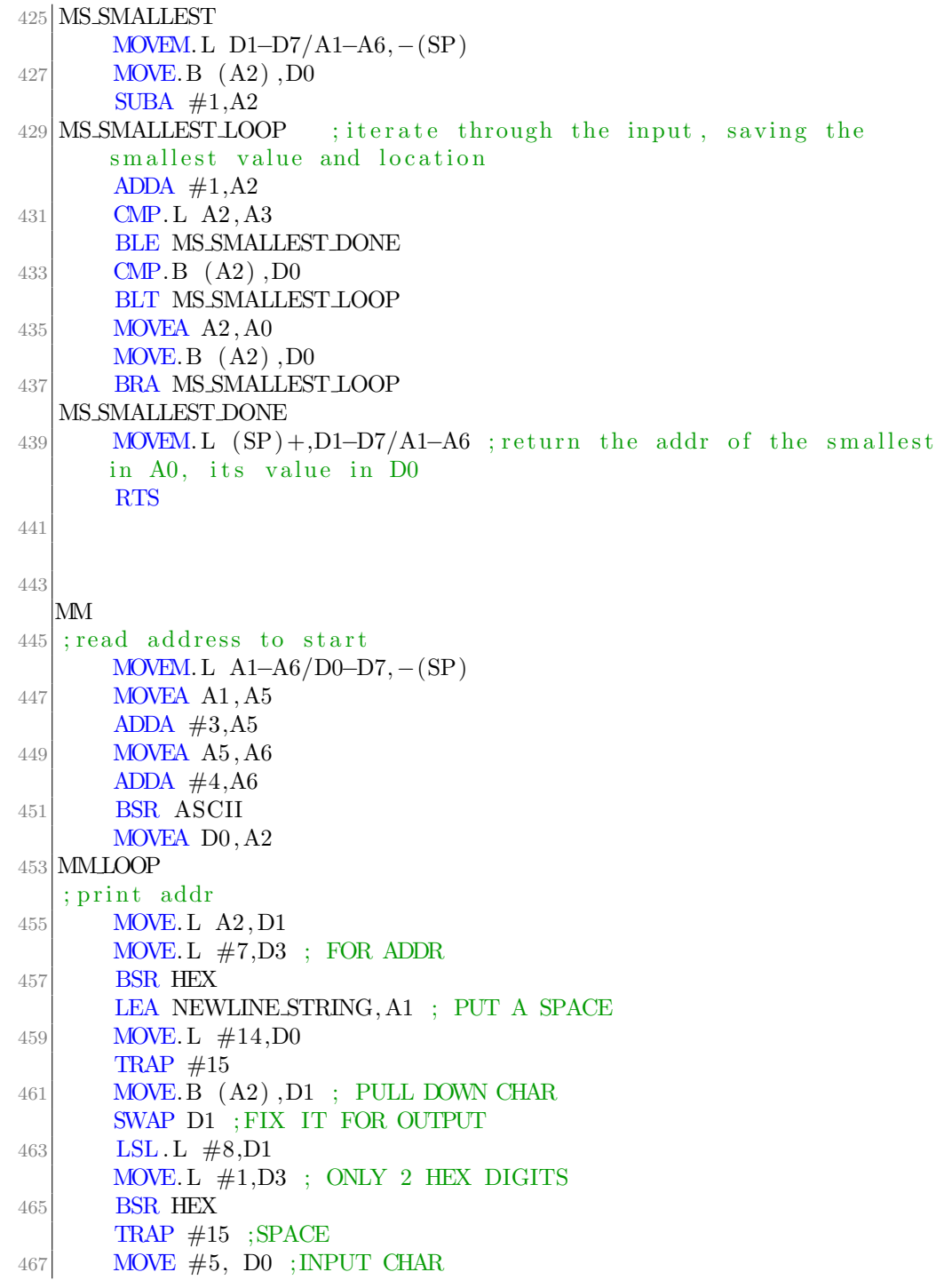

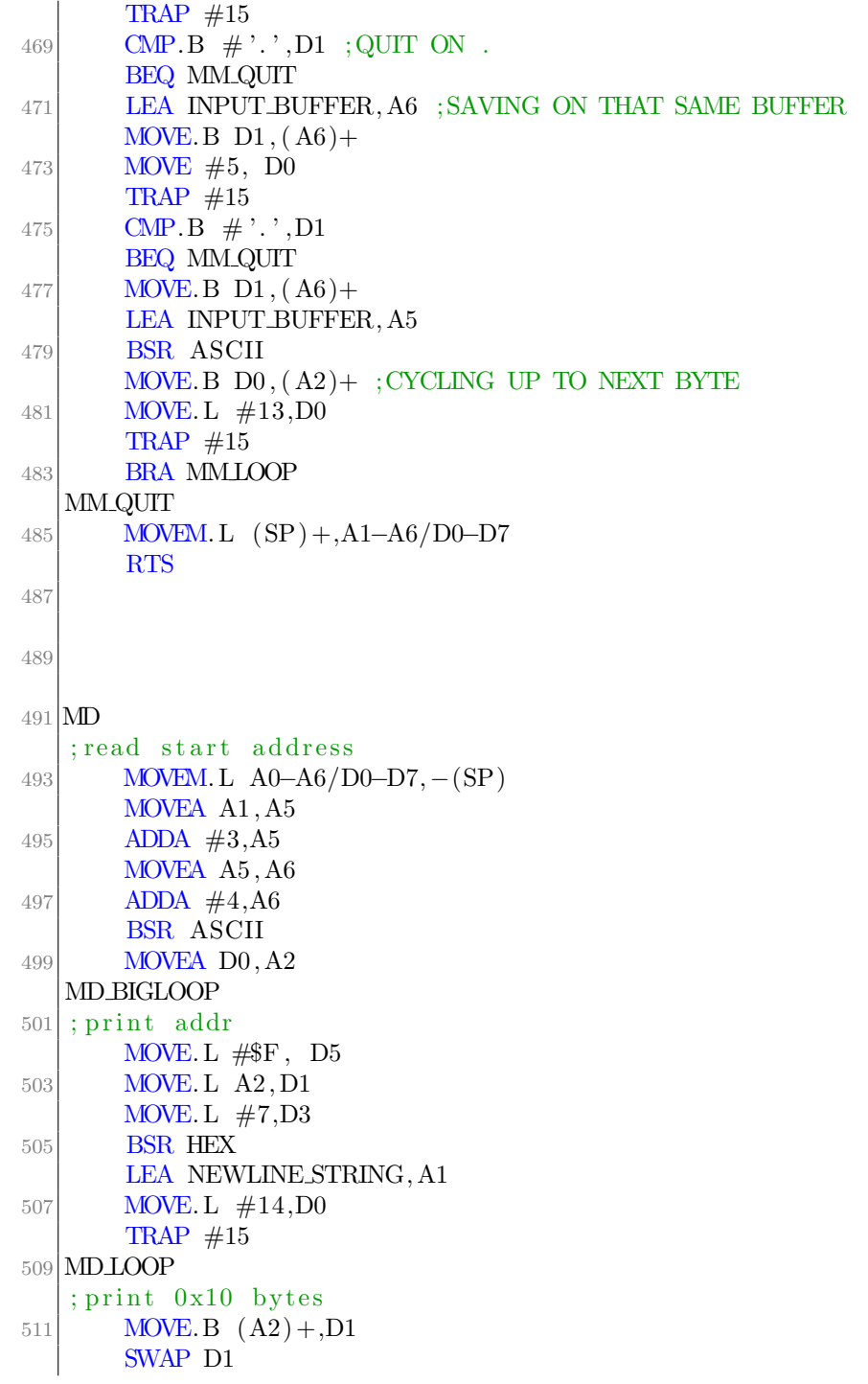

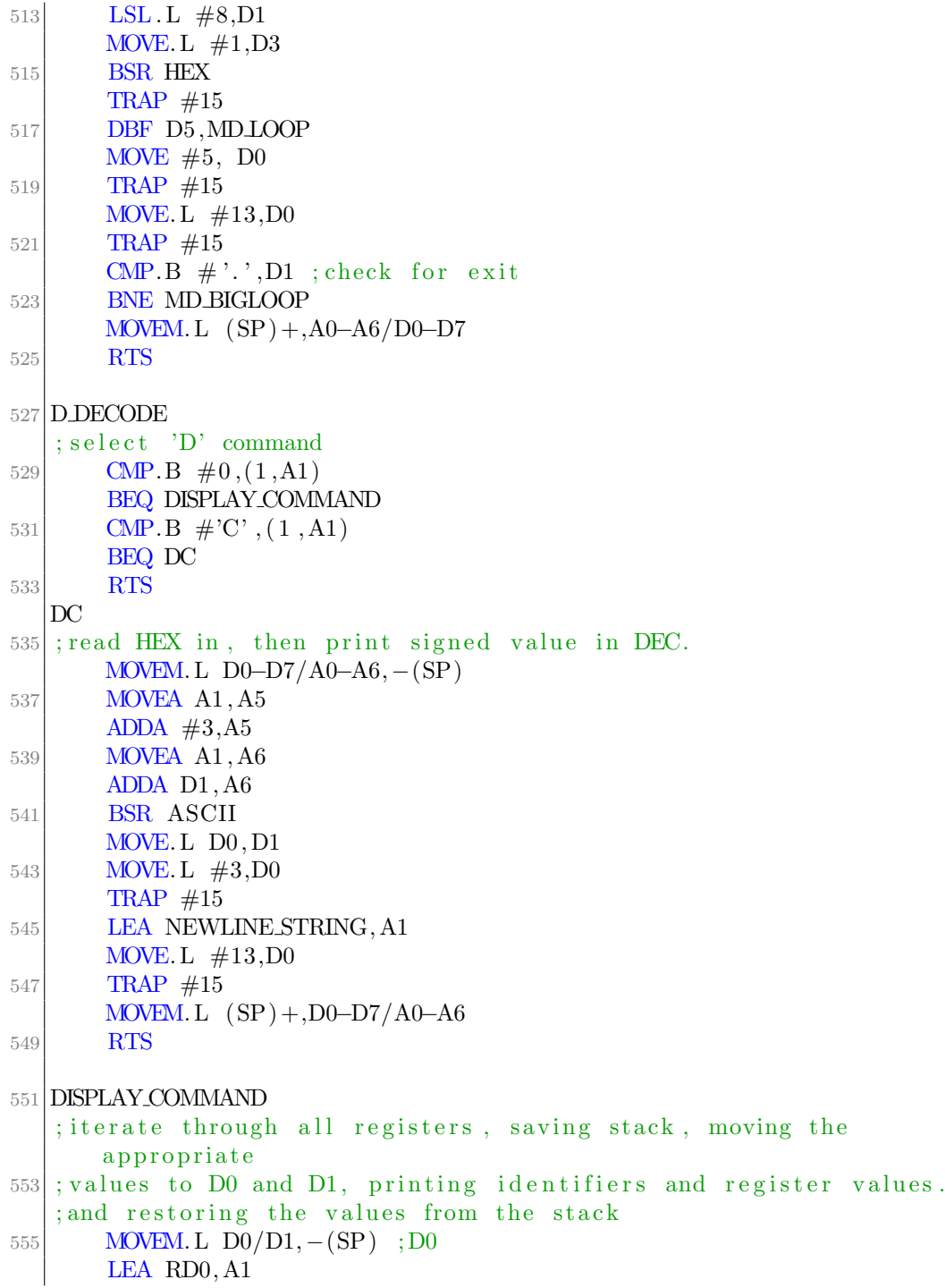

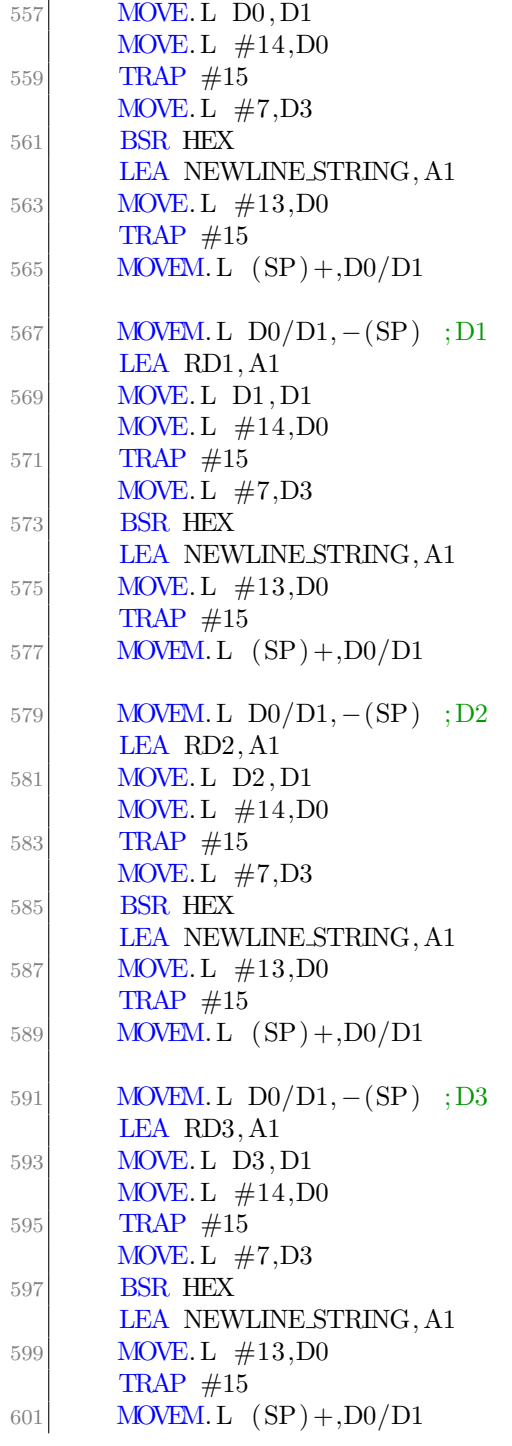

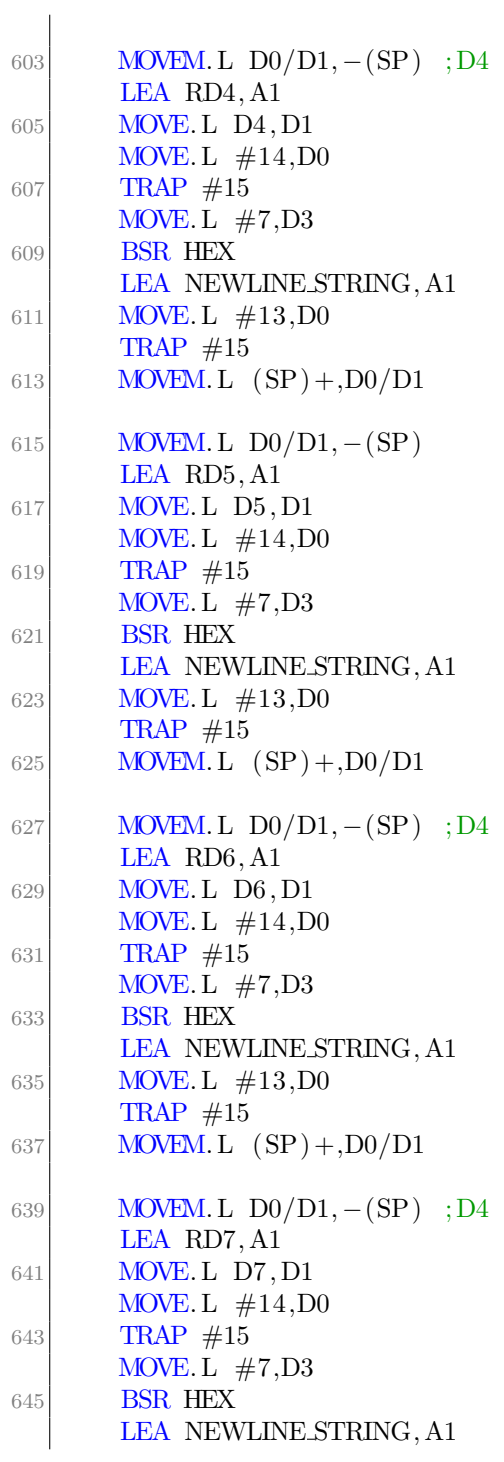

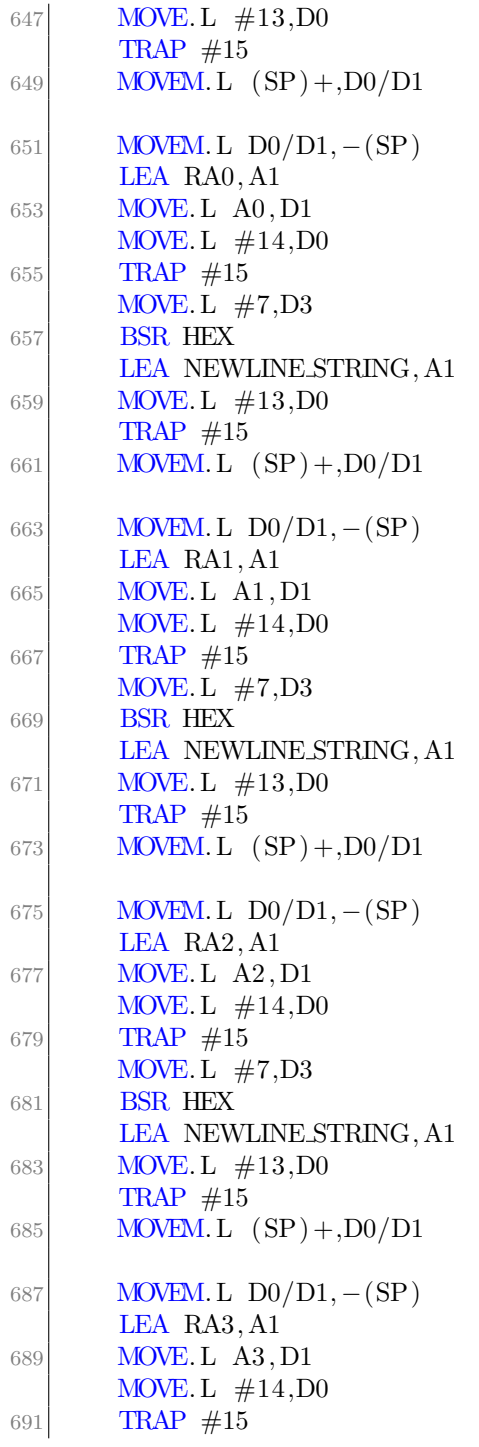

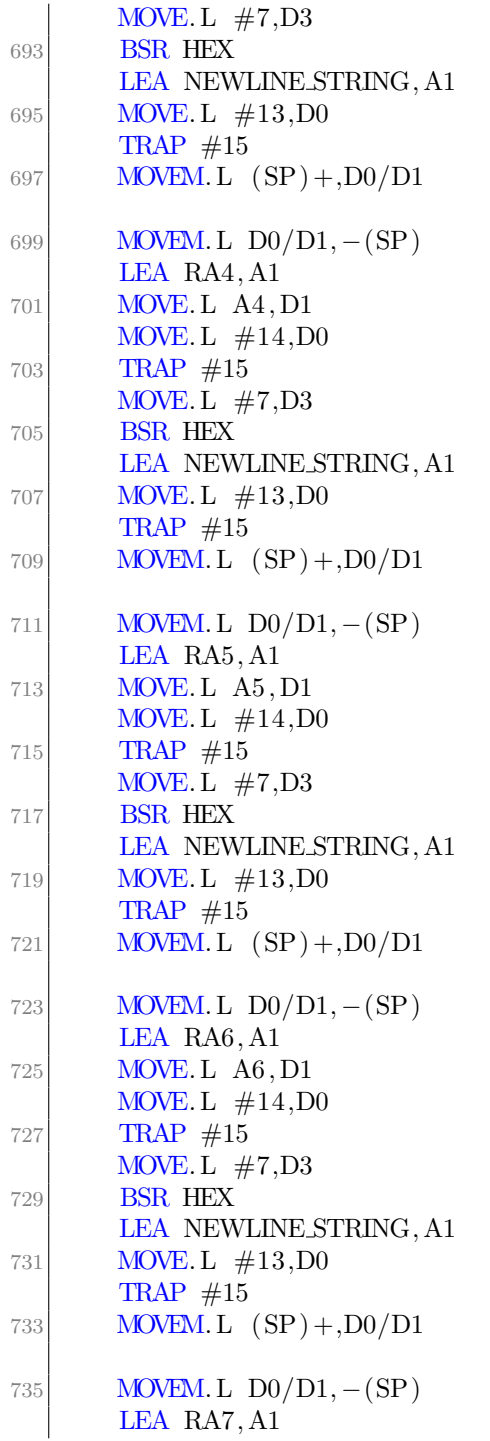

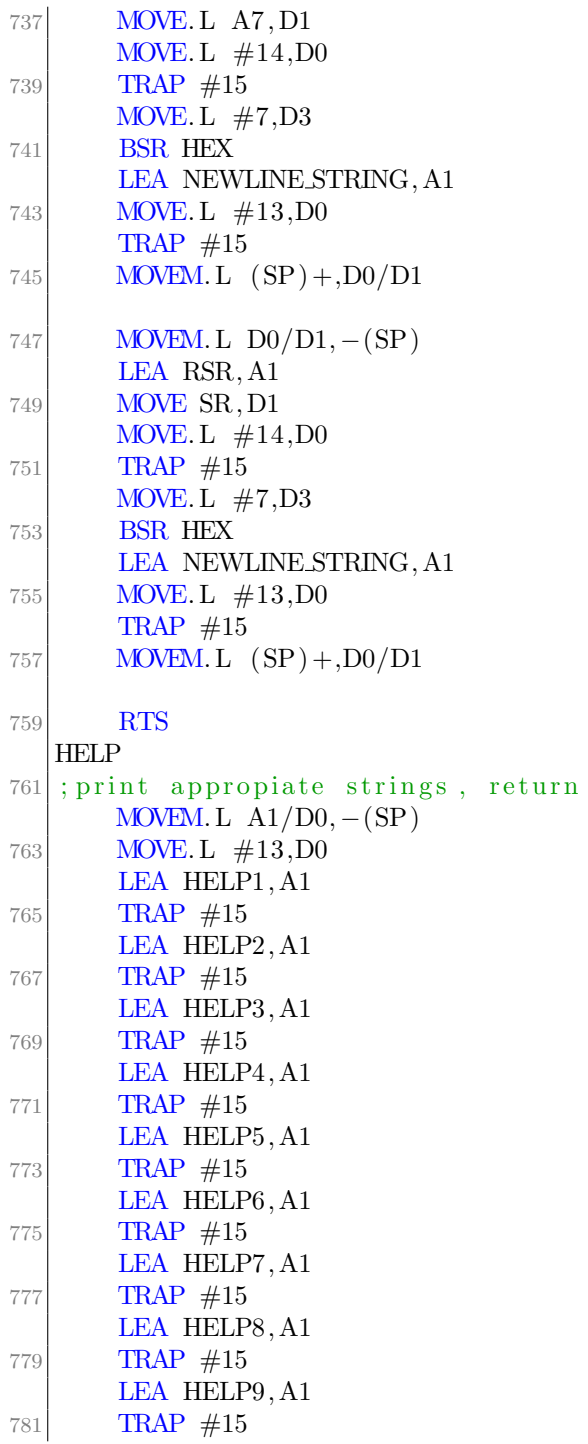

```
LEA HELP10, A1
783 TRAP #15
       LEA HELP11, A1
785 TRAP #15
       LEA HELP12, A1
787 TRAP #15
       LEA HELP13, A1
789 TRAP #15
       MOVEM. L (SP) + A1/D0791 RTS
793 BERR
   ; print that an error occured, (possibly) print some information
       from the stack,
|795|; and print the registers
      MOVEM. L A1/D0, -(SP) ; save values to the stack
797 LEA BERR TEXT, A1 ; print error message
      MOVE. L \#13, D0799 TRAP #15
      MOWE.W (12, SP), D1; print Status Word
801 SWAP D1
       MOVE. L #3, D3803 BSR HEX
       LEA NEWLINE STRING, A1
805 MOVE. L \#14, D0TRAP #15807 MOVE.L (14, SP), D1 ; print Addr
       MOVE. L #7, D3809 BSR HEX
       MOVE. L \#14, D0
811 TRAP #15
       MOVE.W (18, \text{SP}), D1; print IR
813 SWAP D1
       MOVE. L \#3,\mathrm{D}3815 BSR HEX
       MOVE. L \#13, D0
817 TRAP #15
       MOVEM. L (SP) +, A1/D0 ; restore values before printing
819 BSR DISPLAY_COMMAND; print registers
       MOVE. L \#\$01000000, SP ; reset the stack
821 BRA MAIN
   AERR
823; This and the rest of the error handlers are the same as BERR
      MOVEM. L A1/D0/D1, - (SP)825 LEA AERR TEXT, A1
```
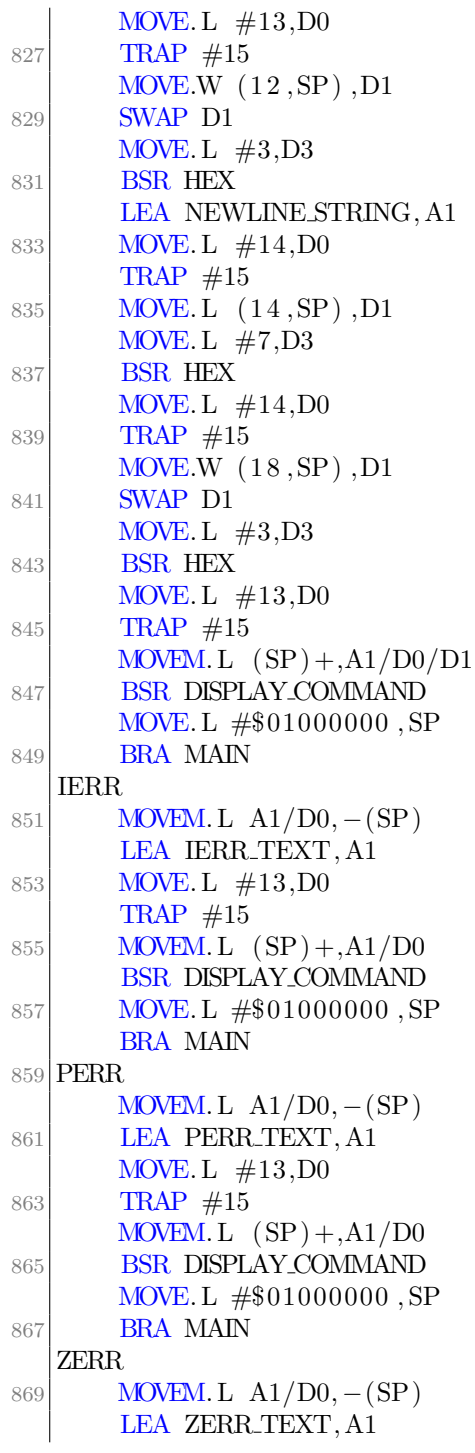

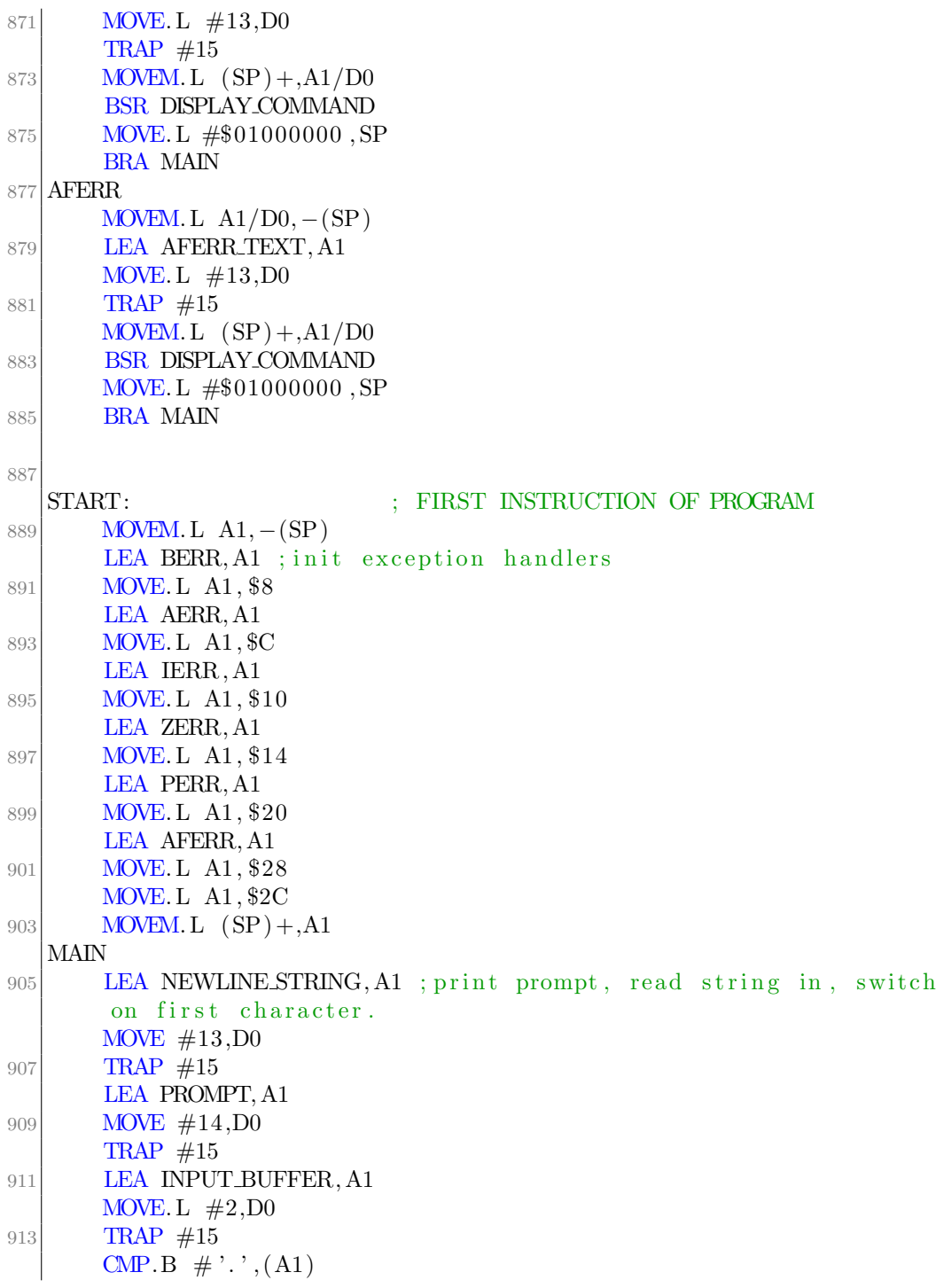

| 915 | <b>BNE BCOMMAND</b>                                       |                       |
|-----|-----------------------------------------------------------|-----------------------|
|     | <b>JSR SELECT REG</b>                                     |                       |
| 917 | <b>BRA MAIN</b>                                           |                       |
|     | <b>B.COMMAND</b>                                          |                       |
| 919 | CMP.B $#\$42$ , (A1)                                      |                       |
|     | <b>BNE GCOMMAND</b>                                       |                       |
| 921 | <b>BSR BLOCK DECODE</b>                                   |                       |
|     | <b>BRA MAIN</b>                                           |                       |
| 923 | <b>G.COMMAND</b>                                          |                       |
|     | $\text{CMP.B} \# G'$ , (A1)                               |                       |
| 925 | <b>BNE MCOMMAND</b>                                       |                       |
|     | <b>BSR</b> GO                                             |                       |
| 927 | <b>BRA MAIN</b><br><b>MCOMMAND</b>                        |                       |
|     |                                                           |                       |
| 929 | CMP.B $#^{\cdot}M^{\cdot}$ , (A1)<br><b>BNE D_COMMAND</b> |                       |
|     | <b>BSR MEMORY DECODE</b>                                  |                       |
| 931 | <b>BRA MAIN</b>                                           |                       |
|     | 933 D.COMMAND                                             |                       |
|     | CMP.B $\#$ <sup>'D</sup> ', (A1)                          |                       |
| 935 | <b>BNE HCOMMAND</b>                                       |                       |
|     | <b>BSR D.DECODE</b>                                       |                       |
| 937 | <b>BRA MAIN</b>                                           |                       |
|     | <b>HCOMMAND</b>                                           |                       |
| 939 | CMP.B $\#$ 'H' $,(A1)$                                    |                       |
|     | <b>BNE MAIN</b>                                           |                       |
| 941 | <b>BSR HELP</b>                                           |                       |
|     | <b>BRA MAIN</b>                                           |                       |
| 943 | * PUT PROGRAM CODE HERE                                   |                       |
|     |                                                           |                       |
| 945 | <b>SIMHALT</b>                                            | <b>HALT SIMULATOR</b> |
| 947 | <b>END</b><br><b>START</b>                                | LAST LINE OF SOURCE   |
|     |                                                           |                       |

 $\rm{chinetti\_proj}.X68$ 

## Manual

5

### 5.1 Command Interpreter

Spaces matter in commands. The correct format uses one space to delimit groups of characters.

The following sections of the manual outline how to use the commands, in the format:

COMMANDS: USAGE

### 5.2 Modify Registers (.A\*, .D\*)

MODIFY REG: .A[0-7] or .D[0-7]

### 5.3 Block Fill (BF)

BLOCK FILL: BF LOW ADDR HIGH ADDR FILL WORD

#### 5.4 Block Move (BM)

BLOCK MOVE: BM LOW ADDR HIGH ADDR MOVE ADDR

### 5.5 Block Search (BS)

BLOCK SEARCH: BS LOW\_ADDR HIGH\_ADDR BYTE\_1 BYTE\_2 ...

45

CHAPTER 5. MANUAL 46

### 5.6 Block Test (BT)

BLOCK TEST: BT LOW ADDR HIGH ADDR

### 5.7 Data Conversion (DC)

DATA CONVERSION: DC DATA

#### 5.8 Display Formatted Registers (DF)

DISPLAY REGS: DF

### 5.9 Run Program [GO] (G)

GO: G ADDR

#### 5.10 Help (H)

HELP: H

#### 5.11 Memory Display (MD)

MEMORY DISPLAY: MD ADDR

### 5.12 Memory Modify (MM)

MEMORY MODIFY: MM ADDR

### 5.13 Memory Sort (MS)

MEMORY SORT: MS LOW ADDR HIGH ADDR

## Engineering and Design Challenges

This was a fairly simply project from a design and engineering perspective. Most of the effort expended on the project was debugging the assembly code to verify functionality. However, there were a few wrinkles.

The first was deciding which commands to implement. Commands were selected to be the simplest set that provided relatively complete functionality. Then, when implementing the commands, they had to be pared down to the easiest to implement case that still allowed for full functionality. For example, there is only functionality to modify memory a byte at a time, not a word or a longword. This is because with more entries, you can use byte size modifications to simulate word or longword modifications. Another example is block search. In that command, bytes must be specified as two character sets, not directly as ASCII characters. Strings can still be searched for, but they must be manually translated to the hex values of each character.

## Conclusion

7

The Monitor Program was written, and has the functionality requested. Further work could be done to implement the full functionality of the TU-TOR program, but if that fuctionality was required, it would be better to begin again in a higher level language.

# Bibliography

[1] MC6800 Educational Computer Board. Motorola, Arizona, Second Edition, 1982.